# Package 'waywiser'

August 10, 2022

<span id="page-0-0"></span>Type Package

Title Yardstick Extensions for Measuring Spatial Structure in Model Residuals

Version 0.1.0

Description Predictive models of spatial data may have spatially structured errors, with ``hot spots'' of higher than expected error clustered geographically due to spatial structure in the underlying data. These functions provide methods for measuring the spatial structure of model errors for models, and are particularly useful for models fit using the 'tidymodels' framework. Methods include Moran's I ('Moran' (1950) [<doi:10.2307/2332142>](https://doi.org/10.2307/2332142)), Geary's C ('Geary' (1954) [<doi:10.2307/2986645>](https://doi.org/10.2307/2986645)) and Getis-Ord's G ('Ord' and 'Getis' (1995) [<doi:10.1111/j.1538-4632.1995.tb00912.x>](https://doi.org/10.1111/j.1538-4632.1995.tb00912.x)).

License MIT + file LICENSE

URL <https://github.com/mikemahoney218/waywiser>,

<https://mikemahoney218.github.io/waywiser/>

BugReports <https://github.com/mikemahoney218/waywiser/issues>

Depends  $R$  ( $>= 3.5$ )

Imports rlang, sf, spdep, yardstick

**Suggests** covr, dplyr, ggplot2, sfdep, spelling, test that  $(>= 3.0.0)$ , tidymodels, tidyr

Config/testthat/edition 3

Config/testthat/parallel true

Encoding UTF-8

RoxygenNote 7.2.1

Language en-US

NeedsCompilation no

Author Michael Mahoney [aut, cre] (<<https://orcid.org/0000-0003-2402-304X>>), RStudio [cph, fnd]

Maintainer Michael Mahoney <mike.mahoney.218@gmail.com>

<span id="page-1-0"></span>Repository CRAN

Date/Publication 2022-08-10 14:20:02 UTC

## R topics documented:

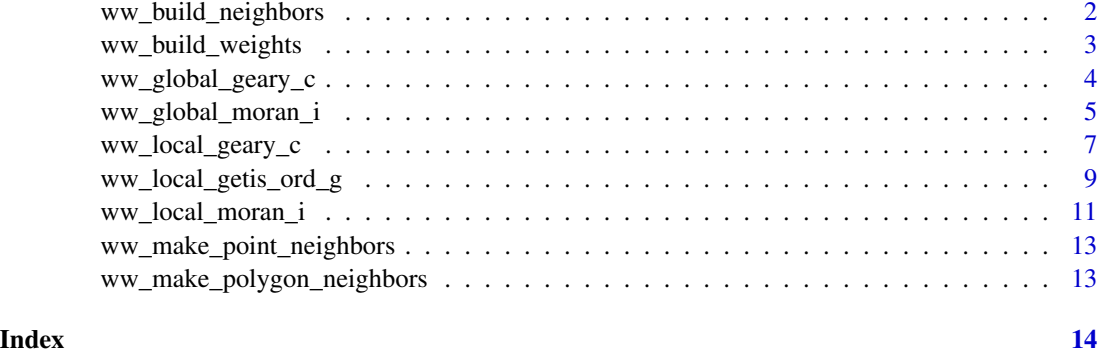

<span id="page-1-1"></span>ww\_build\_neighbors *Make 'nb' objects from sf objects*

#### Description

Make 'nb' objects from sf objects

#### Usage

ww\_build\_neighbors(data, nb = NULL, ..., call = rlang::caller\_env())

### Arguments

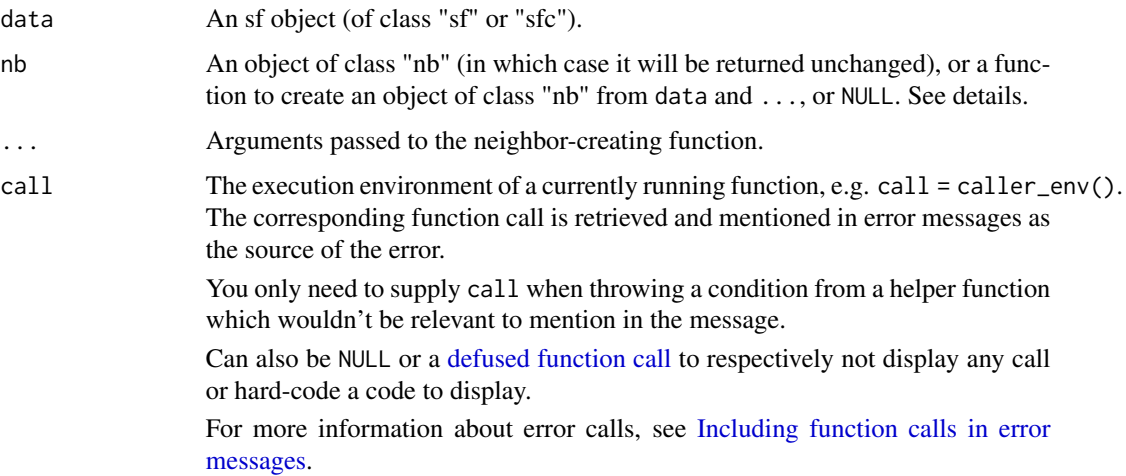

#### <span id="page-2-0"></span>Details

When nb = NULL, the method used to create neighbors from data is dependent on what geometry type data is:

- If nb = NULL and data is a point geometry (classes "sfc\_POINT" or "sfc\_MULTIPOINT") the "nb" object will be created using [ww\\_make\\_point\\_neighbors\(\)](#page-12-1).
- If nb = NULL and data is a polygon geometry (classes "sfc\_POLYGON" or "sfc\_MULTIPOLYGON") the "nb" object will be created using [ww\\_make\\_polygon\\_neighbors\(\)](#page-12-2).
- If nb = NULL and data is any other geometry type, the "nb" object will be created using the centroids of the data as points, with a warning.

#### Value

An object of class "nb".

<span id="page-2-1"></span>ww\_build\_weights *Build "listw" objects of spatial weights*

#### Description

Build "listw" objects of spatial weights

#### Usage

```
ww_buid\_weights(x, wt = NULL, include\_self = FALSE, ...)
```
#### Arguments

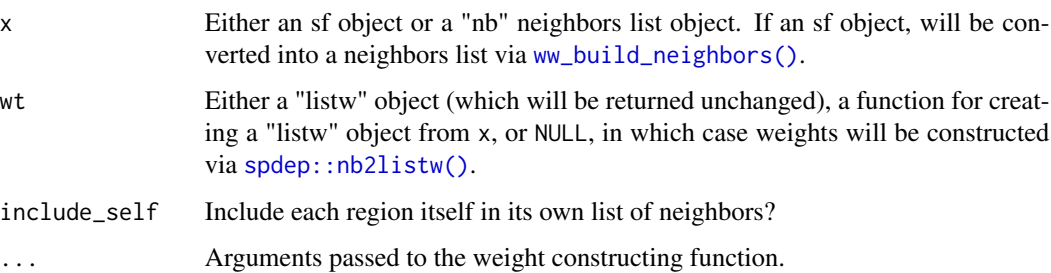

#### Value

A listw object.

#### <span id="page-3-0"></span>Description

Calculate the global Geary's C statistic for model residuals. ww\_global\_geary\_c() returns the statistic itself, while ww\_global\_geary\_pvalue() returns the associated p value. ww\_global\_geary() returns both.

#### Usage

```
ww_global_geary_c(data, ...)
ww_global_geary_c_vec(
  truth,
 estimate,
 wt = NULL,alternative = "greater",
  randomization = TRUE,
  na\_rm = TRUE,...
\mathcal{L}ww_global_geary_pvalue(data, ...)
ww_global_geary_pvalue_vec(
  truth,
  estimate,
 wt = NULL,alternative = "greater",
  randomization = TRUE,
  na\_rm = TRUE,...
)
ww_global_geary(
  data,
  truth,
  estimate,
 wt = NULL,alternative = "greater",
  randomization = TRUE,
 na\_rm = TRUE,...
\mathcal{E}
```
#### <span id="page-4-0"></span>Arguments

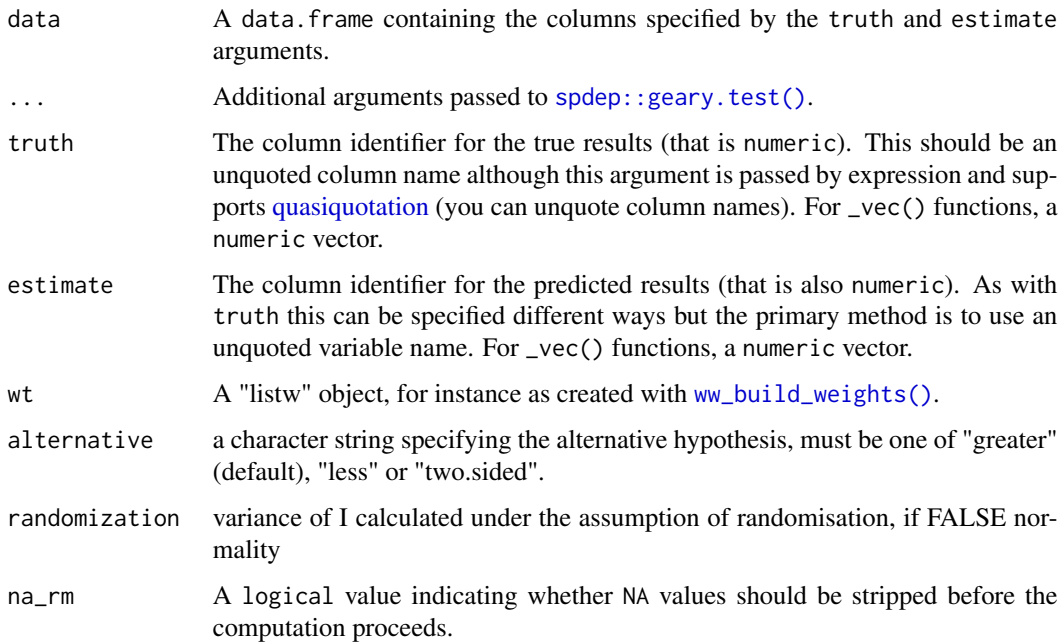

#### Value

A tibble with columns .metric, .estimator, and .estimate and nrow(data) rows of values. For grouped data frames, the number of rows returned will be the same as the number of groups. For \_vec() functions, a single value (or NA).

#### Examples

```
data(guerry, package = "sfdep")
guerry_modeled <- guerry
guerry_lm <- lm(crime_pers ~ literacy, guerry_modeled)
guerry_modeled$predictions <- predict(guerry_lm, guerry_modeled)
## Not run:
ww_global_geary(guerry_modeled, crime_pers, predictions)
## End(Not run)
```
#### <span id="page-5-0"></span>Description

Calculate the global Moran's I statistic for model residuals. ww\_global\_moran\_i() returns the statistic itself, while ww\_global\_moran\_pvalue() returns the associated p value. ww\_global\_moran() returns both.

#### Usage

```
ww_global_moran_i(data, ...)
ww_global_moran_i_vec(
  truth,
 estimate,
 wt = NULL,alternative = "greater",
  randomization = TRUE,
 na\_rm = TRUE,...
)
ww_global_moran_pvalue(data, ...)
ww_global_moran_pvalue_vec(
  truth,
 estimate,
 wt = NULL,alternative = "greater",
  randomization = TRUE,
  na\_rm = TRUE,...
)
ww_global_moran(
  data,
  truth,
 estimate,
 wt = NULL,alternative = "greater",
  randomization = TRUE,
 na\_rm = TRUE,...
)
```
#### Arguments

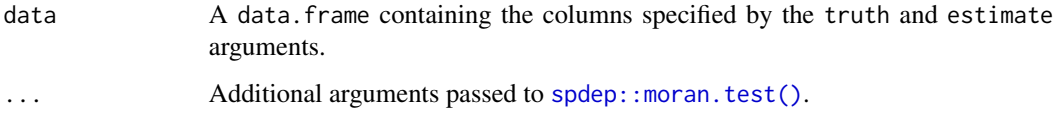

<span id="page-6-0"></span>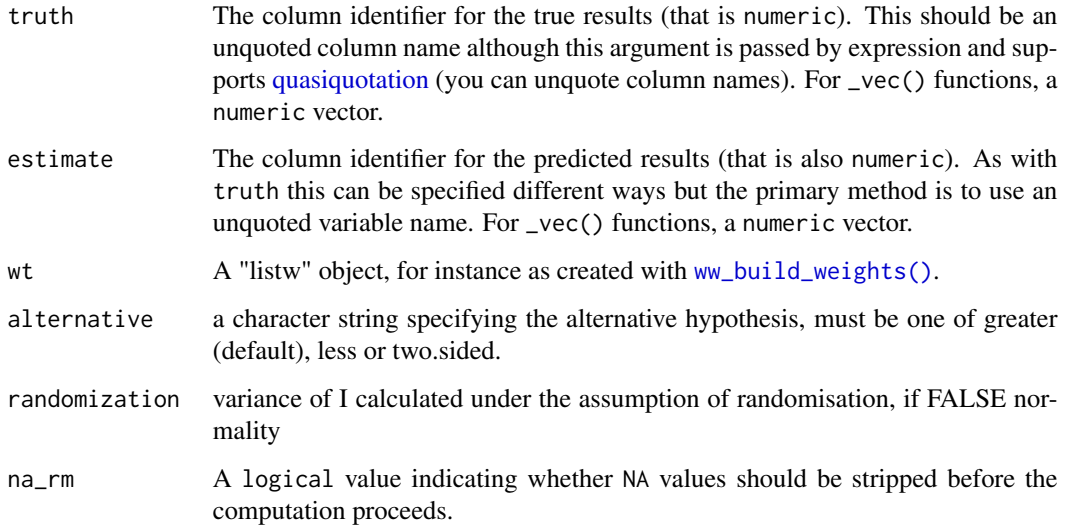

#### Value

A tibble with columns .metric, .estimator, and .estimate and nrow(data) rows of values. For grouped data frames, the number of rows returned will be the same as the number of groups. For \_vec() functions, a single value (or NA).

#### Examples

```
data(guerry, package = "sfdep")
guerry_modeled <- guerry
guerry_lm <- lm(crime_pers ~ literacy, guerry_modeled)
guerry_modeled$predictions <- predict(guerry_lm, guerry_modeled)
ww_global_moran_i(guerry_modeled, crime_pers, predictions)
ww_global_moran(guerry_modeled, crime_pers, predictions)
```
ww\_local\_geary\_c *Local Geary's C statistic*

#### Description

Calculate the local Geary's C statistic for model residuals. ww\_local\_geary\_c() returns the statistic itself, while ww\_local\_geary\_pvalue() returns the associated p value. ww\_local\_geary() returns both.

### Usage

```
ww_local_geary_c(data, ...)
ww_local_geary_c_vec(truth, estimate, wt, na_rm = TRUE, ...)
ww_local_geary_pvalue(data, ...)
ww_local_geary_pvalue_vec(
  truth,
  estimate,
  wt = NULL,alternative = "two.sided",
  nsim = 499,na\_rm = TRUE,...
\mathcal{L}ww_local_geary(
  data,
  truth,
  estimate,
  wt = NULL,alternative = "two.sided",
  nsim = 499,na\_rm = TRUE,...
\mathcal{L}
```
#### Arguments

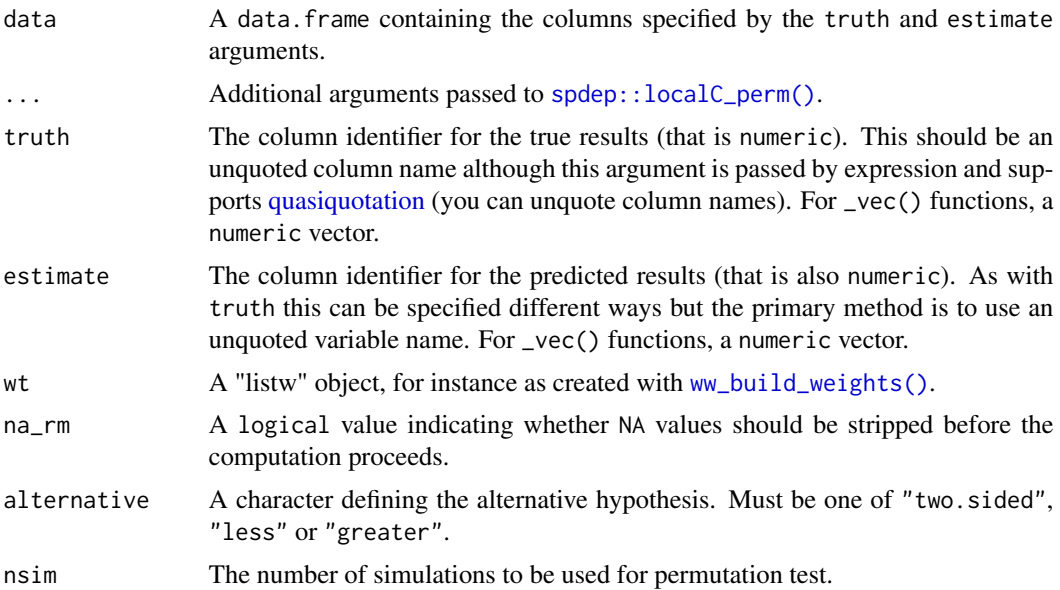

<span id="page-7-0"></span>

#### <span id="page-8-0"></span>Value

A tibble with columns .metric, .estimator, and .estimate and nrow(data) rows of values. For grouped data frames, the number of rows returned will be the same as the number of groups. For \_vec() functions, a numeric vector of length(truth) (or NA).

#### Examples

```
data(guerry, package = "sfdep")
guerry_modeled <- guerry
guerry_lm <- lm(crime_pers ~ literacy, guerry_modeled)
guerry_modeled$predictions <- predict(guerry_lm, guerry_modeled)
ww_local_geary_c(guerry_modeled, crime_pers, predictions)
ww_local_geary(guerry_modeled, crime_pers, predictions)
```
ww\_local\_getis\_ord\_g *Local Getis-Ord G and G\* statistic*

#### **Description**

Calculate the local Getis-Ord G and  $G^*$  statistic for model residuals. ww\_local\_getis\_ord\_g() returns the statistic itself, while ww\_local\_getis\_ord\_pvalue() returns the associated p value. ww\_local\_getis\_ord() returns both.

#### Usage

```
ww_local_getis_ord_g(data, ...)
ww_local_getis_ord_g_vec(
  truth,
  estimate,
 wt = NULL,alternative = "two.sided",
  nsim = 499,na\_rm = TRUE,
  ...,
  include_self = FALSE
\mathcal{L}ww_local_getis_ord_pvalue(data, ...)
ww_local_getis_ord_pvalue_vec(
  truth,
  estimate,
```

```
wt = NULL,alternative = "two.sided",
 nsim = 499,na\_rm = TRUE,...,
  include_self = FALSE
\mathcal{E}ww_local_getis_ord(
 data,
  truth,
  estimate,
 wt = NULL,alternative = "two.sided",
 nsim = 499,na\_rm = TRUE,...,
  include_self = FALSE
\mathcal{L}
```
#### Arguments

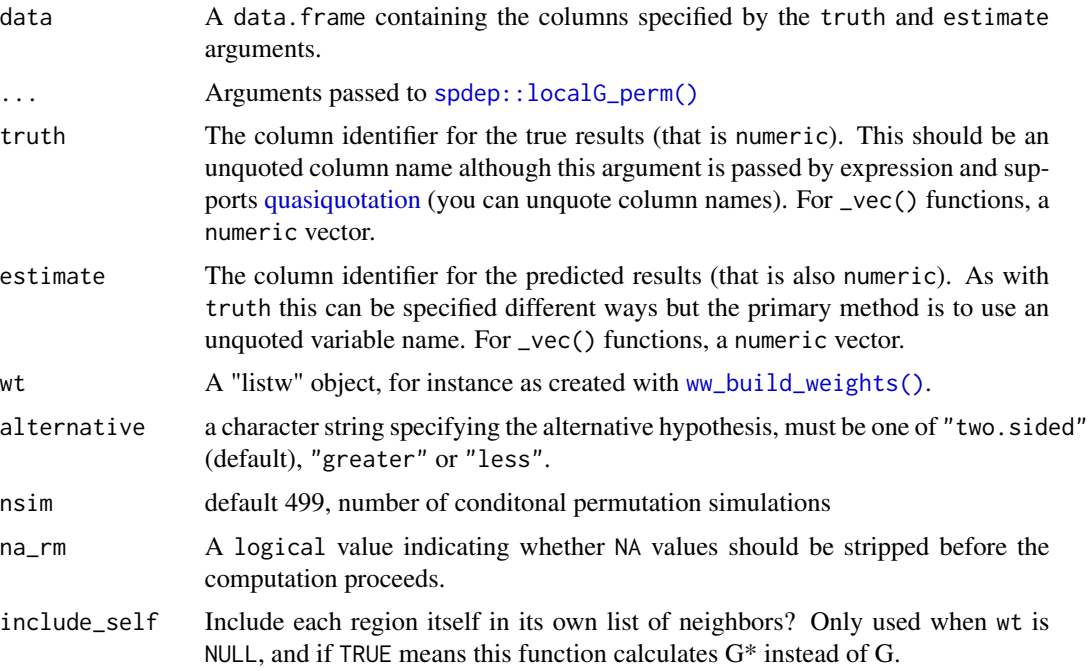

#### Value

A tibble with columns .metric, .estimator, and .estimate and nrow(data) rows of values. For grouped data frames, the number of rows returned will be the same as the number of groups. For \_vec() functions, a numeric vector of length(truth) (or NA).

<span id="page-9-0"></span>

<span id="page-10-0"></span>ww\_local\_moran\_i 11

#### Examples

```
data(guerry, package = "sfdep")
guerry_modeled <- guerry
guerry_lm <- lm(crime_pers ~ literacy, guerry_modeled)
guerry_modeled$predictions <- predict(guerry_lm, guerry_modeled)
ww_local_getis_ord_g(guerry_modeled, crime_pers, predictions)
ww_local_getis_ord(guerry_modeled, crime_pers, predictions)
ww_local_getis_ord(guerry_modeled, crime_pers, predictions, include_self = TRUE)
```
ww\_local\_moran\_i *Local Moran's I statistic*

#### Description

Calculate the local Moran's I statistic for model residuals. ww\_local\_moran\_i() returns the statistic itself, while ww\_local\_moran\_pvalue() returns the associated p value. ww\_local\_moran() returns both.

#### Usage

```
ww_local_moran_i(data, ...)
ww_local_moran_i_vec(
  truth,
 estimate,
 wt = NULL,alternative = "two.sided",
  na\_rm = TRUE,...
)
ww_local_moran_pvalue(data, ...)
ww_local_moran_pvalue_vec(
  truth,
  estimate,
 wt = NULL,alternative = "two.sided",
 na\_rm = TRUE,...
)
```

```
data,
  truth,
  estimate,
 wt = NULL,alternative = "two.sided",
  na\_rm = TRUE,...
\mathcal{L}
```
#### Arguments

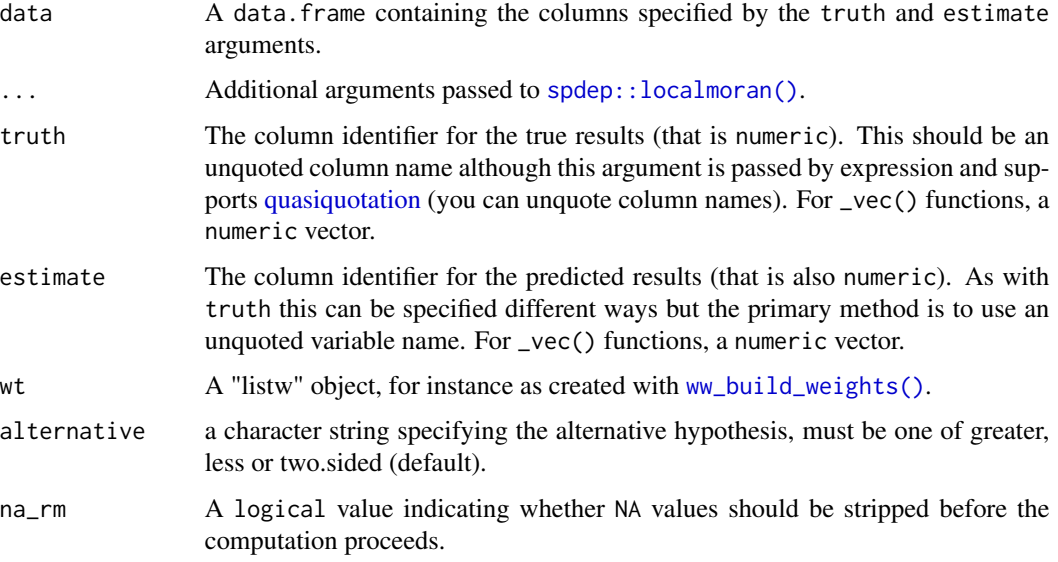

#### Value

A tibble with columns .metric, .estimator, and .estimate and nrow(data) rows of values. For grouped data frames, the number of rows returned will be the same as the number of groups. For \_vec() functions, a numeric vector of length(truth) (or NA).

#### Examples

```
data(guerry, package = "sfdep")
```

```
guerry_modeled <- guerry
guerry_lm <- lm(crime_pers ~ literacy, guerry_modeled)
guerry_modeled$predictions <- predict(guerry_lm, guerry_modeled)
```

```
ww_local_moran_i(guerry_modeled, crime_pers, predictions)
ww_local_moran(guerry_modeled, crime_pers, predictions)
```
<span id="page-11-0"></span>

<span id="page-12-1"></span><span id="page-12-0"></span>ww\_make\_point\_neighbors

*Make 'nb' objects from point geometries*

#### Description

This function uses [spdep::knearneigh\(\)](#page-0-0) and [spdep::knn2nb\(\)](#page-0-0) to create a "nb" neighbors list.

#### Usage

```
ww\_make\_point\_neighbors(data, k = 1, sym = FALSE, ...)
```
#### Arguments

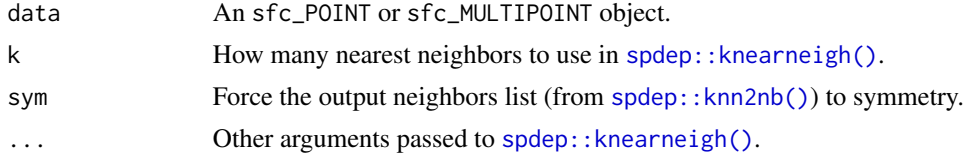

#### Value

An object of class "nb"

```
ww_make_polygon_neighbors
```
*Make 'nb' objects from polygon geometries*

#### Description

This function is an extremely thin wrapper around [spdep::poly2nb\(\)](#page-0-0), renamed to use the waywiser "ww" prefix.

#### Usage

```
ww_make_polygon_neighbors(data, ...)
```
#### Arguments

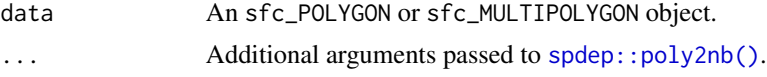

#### Value

An object of class "nb"

# <span id="page-13-0"></span>**Index**

```
defused function call, 2
Including function calls in error
        messages, 2
quasiquotation, 5, 7, 8, 10, 12
spdep::geary.test(), 5
spdep::knearneigh(), 13
spdep::knn2nb(), 13
spdep::localC_perm(), 8
spdep::localG_perm(), 10
spdep::localmoran(), 12
spdep::moran.test(), 6
spdep::nb2listw(), 3
spdep::poly2nb(), 13
ww_build_neighbors, 2
ww_build_neighbors(), 3
ww_build_weights, 3
ww_build_weights(), 5, 7, 8, 10, 12
ww_global_geary (ww_global_geary_c), 4
ww_global_geary_c, 4
ww_global_geary_c_vec
        (ww_global_geary_c), 4
ww_global_geary_pvalue
        (ww_global_geary_c), 4
ww_global_geary_pvalue_vec
        (ww_global_geary_c), 4
ww_global_moran (ww_global_moran_i), 5
ww_global_moran_i, 5
ww_global_moran_i_vec
        (ww_global_moran_i), 5
ww_global_moran_pvalue
        (ww_global_moran_i), 5
ww_global_moran_pvalue_vec
        (ww_global_moran_i), 5
ww_local_geary (ww_local_geary_c), 7
ww_local_geary_c, 7
ww_local_geary_c_vec
        (ww_local_geary_c), 7
```

```
ww_local_geary_pvalue
        (ww_local_geary_c), 7
ww_local_geary_pvalue_vec
        (ww_local_geary_c), 7
ww_local_getis_ord
        (ww_local_getis_ord_g), 9
ww_local_getis_ord_g, 9
ww_local_getis_ord_g_vec
        (ww_local_getis_ord_g), 9
ww_local_getis_ord_pvalue
        (ww_local_getis_ord_g), 9
ww_local_getis_ord_pvalue_vec
        (ww_local_getis_ord_g), 9
ww_local_moran (ww_local_moran_i), 11
ww_local_moran_i, 11
ww_local_moran_i_vec
        (ww_local_moran_i), 11
ww_local_moran_pvalue
        (ww_local_moran_i), 11
ww_local_moran_pvalue_vec
        (ww_local_moran_i), 11
ww_make_point_neighbors, 13
ww_make_point_neighbors(), 3
ww_make_polygon_neighbors, 13
ww_make_polygon_neighbors(), 3
```